## **30 Stotternheim – Zoopark – Rieth BUS**

## **Montag - Freitag**  $\blacksquare$ Stotternheim, Am Teiche ab 5.04 5.34 5.55 6.25 6.35 6.35 7.25 7.45 8.05 8.35 9.05 9.35 10.05 10.35 11.05 11.35<br>Erlhofstraße 10.06 10.36 11.06 11.36 Erlhofstraße 5.05 5.35 5.56 6.26 6.36 6.56 7.26 7.46 8.06 8.36 9.06 9.36 10.06 10.36 11.06 11.36 Vor den Salzwiesen 5.09 5.39 6.00 6.30 6.40 7.00 7.30 7.50 8.10 8.40 9.10 9.40 10.10 10.40 11.10 11.40 11.10 1<br>Stotternheim, Schule Stotternheim, Schule 1986<br>
Bergfeldstraße 1986 – 1987 – 1988 – 1988 – 1988 – 1988 – 1988 – 1988 – 1988 – 1988 – 1988 – 1988 – 1988 – 198<br>
2.20 – 1988 – 1988 – 1988 – 1988 – 1988 – 1988 – 1988 – 1988 – 1988 – 1988 – 1988 – Bergfeldstraße 5.11 5.41 6.02 6.32 6.42 7.02 7.22 7.32 7.52 8.12 8.42 9.12 9.42 10.12 10.42 11.12 11.42 Am Turnplatz | 5.12 | 5.42 | 6.03 | 6.33 | 6.43 | 7.03 | 7.23 | 7.53 | 8.13 | 8.43 | 9.13 | 9.43 | 10.13 | 10.43 | 11.13 | 11.43 Logistikzentrum Stotternheim 5.13 5.43 6.04 6.34 6.44 7.04 7.24 7.34 7.54 8.14 8.44 9.14 9.14 9.14 10.14 10.44 11.14 11.44<br>Gewerbegeb. Stotternheim 5.13 5.43 6.04 6.34 6.44 7.04 7.24 7.34 7.54 8.14 8.44 9.14 9.44 10.14 10. Gewerbegeb. Stotternheim 5.13 5.43 6.04 6.34 6.44 7.04 7.24 7.34 7.54 8.14 8.44 9.14 9.44 10.14 10.44 11.14 11.44<br>Bergrat-Voigt-Straße 5.15 5.45 6.06 6.36 6.46 7.06 7.26 7.36 7.56 8.16 8.46 9.16 9.46 10.16 10.46 11.16 11.4 Bergrat-Voigt-Straße 5.15 5.45 6.06 6.36 6.46 7.06 7.26 7.36 7.56 8.16 8.46 9.16 9.46 10.16 10.46 11.16 11.46<br>Sulzer Siedlung 5.16 5.46 6.07 6.37 6.47 7.07 7.27 7.37 7.57 8.17 8.47 9.17 9.47 10.17 10.47 11.17 11.47 Sulzer Siedlung 5.16 5.46 6.07 6.37 6.47 7.07 7.27 7.37 7.57 8.17 8.47 9.17 9.47 10.17 10.47 11.17 11.47 Zum Zoopark 5.17 5.47 6.08 6.38 6.48 7.08 7.28 7.38 7.58 8.18 8.48 9.18 9.48 10.18 10.48 11.18 11.48 Thüringer Zoopark | 5.18 | 5.48 | 6.09 | 6.39 | 6.49 | 7.09 | 7.29 | 7.39 | 7.59 | 8.19 | 8.49 | 9.19 | 9.49 | 10.19 | 10.19 | 11.19 | 11.49 Zoopark 5.19 5.49 6.10 6.40 6.50 7.10 7.30 7.40 8.00 8.20 8.50 9.20 9.50 10.20 10.50 11.20 11.50 522 5.52 5.52 6.13 6.43 7.13 7.33 7.43 6.53 7.44 5.52 6.53 7.43 6.53 7.43 6.53 6.53 7.43 6.53 7.53 7 بالمستطرح 5 Anger, Gleis 2 an | 5.39 | 6.09 | 6.31 | 7.01 | 7.11 | 7.31 | 7.51 | 8.01 | 8.21 | 8.41 | 9.11 | 9.41 | 10.11 | 10.41 | 11.11 | 11.41 | 12.11 Julius-Leber-Ring 5.20 5.50 6.11 6.41 6.51 7.11 7.31 7.41 8.01 8.21 8.51 9.21 9.51 10.21 10.51 11.21 11.51 Karl-Reimann-Ring | 5.21 | 5.51 | 6.12 | 6.42 | 6.52 | 7.12 | 7.32 | 7.42 | 8.02 | 8.52 | 9.52 | 9.52 | 9.52 | 10.52 | 11.52 | 11.52 | 11.52 Mittelhäuser Kreuz<br>
5.24 5.54 6.15 6.45 6.55 7.15 7.35 7.45 8.05 8.25 8.55 9.25 9.55 10.25 10.25 10.57 11.25 11.55<br>
Rieth 1.27 10.57 11.27 11.57 11.57 11.57 11.27 | 1.57 | 1.57 | 1.57 | 1.57 | 5.56 | 6.17 | 6.47 | 6.57 | 7.17 | 7.37 | 7.47 | 8.07 | 8.27 | 8.57 | 9.27 | 9.57 | 10.27 | 11.27 | 11.57 1 Rieth, Gleis 2 ab | 5.34 | 6.01 | 6.21 | 6.51 | 7.01 | 7.21 | 7.41 | 7.51 | 8.11 | 8.31 | 9.01 | 9.31 | 10.01 | 10.31 | 11.01 | 11.31 | 12.01 1 Anger, Gleis 2 and 5.47 | 6.14 | 6.35 | 7.05 | 7.15 | 7.35 | 7.55 | 8.05 | 8.25 | 8.45 | 9.15 | 9.45 | 10.15 | 10.45 | 11.15 | 11.45 | 12.15 6 Rieth, Gleis 3 ab | 5.34 | 6.03 | 6.23 | 6.53 | 7.03 | 7.23 | 7.43 | 7.53 | 8.13 | 8.33 | 9.03 | 9.33 | 10.03 | 11.03 | 11.03 | 11.33 | 12.03 6 Anger, Gleis 4 and 5.50 | 6.19 | 6.39 | 7.09 | 7.19 | 7.39 | 7.59 | 8.09 | 8.29 | 8.49 | 9.19 | 9.49 | 10.19 | 10.49 | 11.19 | 11.49 | 12.19

 $\bullet$  = an Schultagen

Fahrplan gültig ab 17.02.2020 erstellt am 16.01.20 10:30:07

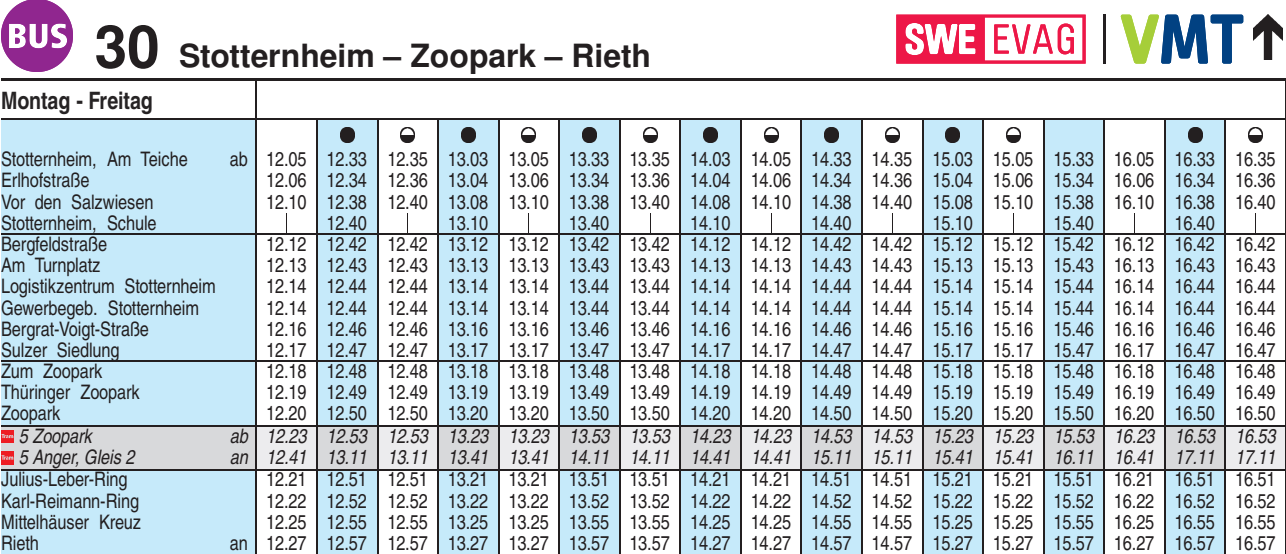

1 Rieth, Gleis 2 ab | 12.31 | 13.01 | 13.01 | 13.31 | 13.31 | 14.01 | 14.01 | 14.31 | 15.01 | 15.01 | 15.31 | 15.31 | 16.01 | 16.31 | 17.01 | 17.01 1 Anger, Gleis 2 and 12.45 | 13.15 | 13.15 | 13.45 | 13.45 | 14.15 | 14.15 | 14.45 | 15.15 | 15.15 | 15.45 | 15.45 | 16.15 | 16.15 | 17.15 | 17.15 *6 Rieth, Gleis 3 ab 12.33 13.03 13.03 13.33 13.33 14.03 14.03 14.33 14.33 15.03 15.03 15.33 15.33 16.03 16.33 17.03 17.03*

6 Anger, Gleis 4 and 12.49 | 13.19 | 13.19 | 13.49 | 13.49 | 14.19 | 14.19 | 14.49 | 15.19 | 15.19 | 15.49 | 15.49 | 16.19 | 16.19 | 17.19 | 17.19  $\bullet$  = an Schultagen

 $\ominus$  = nicht an Schultagen

## **30 Stotternheim – Zoopark – Rieth**

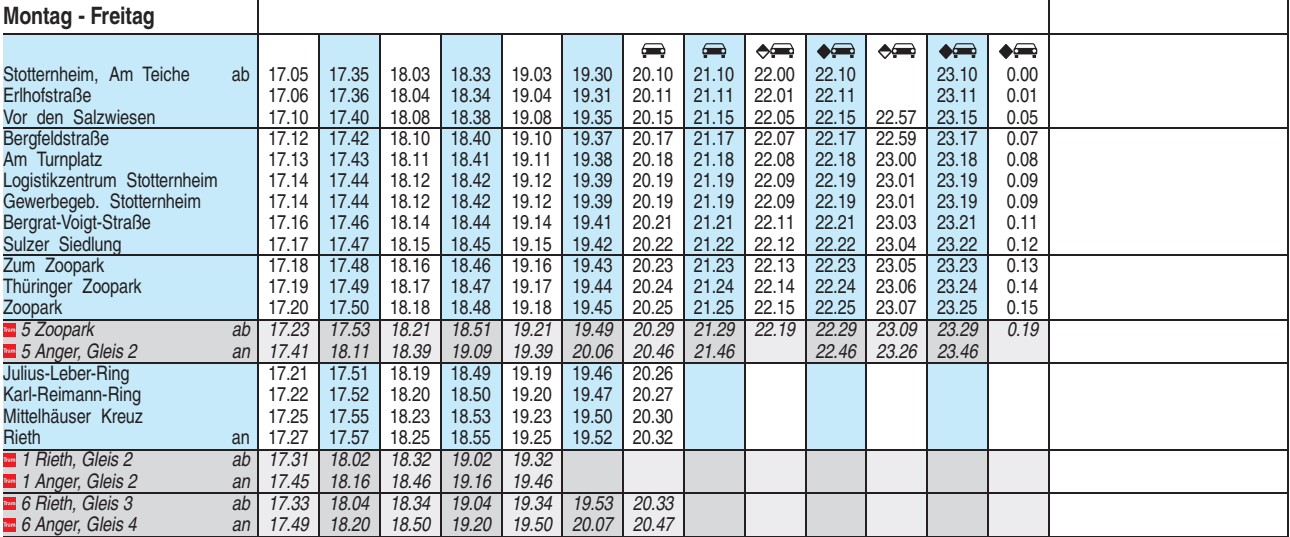

 $\triangle$  = nicht in den Nächten vor Samstagen, Sonn- u. Feiertagen

<sup>A</sup> = nur in den Nächten vor Samstagen, Sonn- u. Feiertagen

= Kleinbus, Gruppen bitte 24 Stunden vorher unter Telefon 0361 19449 anmelden

Diese Linie verkehrt am 09.04., 30.04. und 20.05.2020 wie Freitag.

Heiligabend bis 17:00 Uhr und Silvester bis 23:00 Uhr wie Samstag, anschließend nach Sonderfahrplan.

Fahrplan gültig ab 17.02.2020 erstellt am 16.01.20 10:30:07

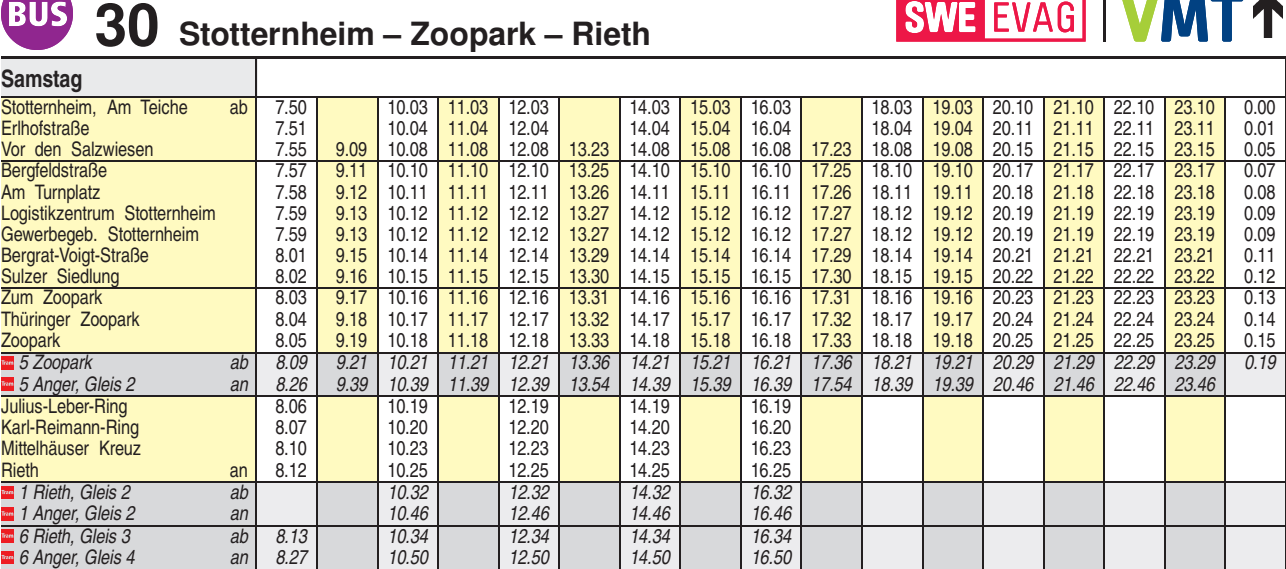

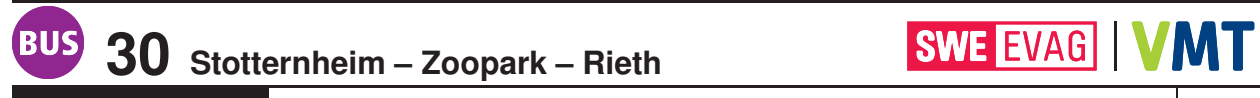

**Sonn- und Feiertag** Stotternheim, Am Teiche ab 8.52 11.04 12.04 14.04 15.04 16.04 16.04 19.04 20.20 20.52 21.52 22.52<br>Erlhofstraße 8.53 11.05 12.05 14.05 15.05 16.05 16.05 19.05 19.05 20.21 20.53 21.53 22.53 Erlhofstraße 8.53 11.05 12.05 14.05 15.05 16.05 18.05 19.05 20.21 20.53 21.53 22.53 Vor den Salzwiesen 8.57 10.15 11.09 12.09 13.24 14.09 15.09 16.09 17.24 18.09 19.09 20.25 20.57 21.57 22.57 21.57 22.57 21.57 20.57 8ergfeldstraße Bergfeldstraße 8.59 10.17 11.11 12.11 13.26 14.11 15.11 16.11 17.26 18.11 19.11 20.27 20.59 21.59 22.59 Am Turnplatz 9.00 10.18 11.12 12.12 13.27 14.12 15.12 16.12 17.27 18.12 19.12 20.28 21.00 22.00 23.00 Logistikzentrum Stotternheim 9.01 10.19 11.13 12.13 13.28 14.13 15.13 16.13 17.28 18.13 19.13 20.29 21.01 22.01 23.01 Gewerbegeb. Stotternheim 9.01 10.19 11.13 12.13 13.28 14.13 15.13 16.13 17.28 18.13 19.13 20.29 21.01 22.01 23.01<br>Bergrat-Voigt-Straße 9.03 10.21 11.15 12.15 13.30 14.15 15.15 16.15 17.30 18.15 19.15 20.31 21.03 22.03 23.0 Bergrat-Voigt-Straße 9.03 10.21 11.15 12.15 13.30 14.15 15.15 16.15 17.30 18.15 19.15 20.31 21.03 22.03 23.03<br>Sulzer Siedlung 9.04 10.22 11.16 12.16 13.31 14.16 15.16 16.16 17.31 18.16 19.16 20.32 21.04 22.04 23.04 Sulzer Siedlung 9.04 10.22 11.16 12.16 13.31 14.16 15.16 15.16 17.31 18.16 19.16 20.32 21.04 22.04 23.04<br>
Zum Zoopark 9.05 10.23 11.17 12.17 13.32 14.17 15.17 16.17 17.32 18.17 19.17 20.33 21.05 22.05 23.05<br>
Thüringer Zoop Zum Zoopark 9.05 10.23 11.17 12.17 13.32 14.17 15.17 16.17 17.32 18.17 19.17 20.33 21.05 22.05 23.05 Thüringer Zoopark 9.06 10.24 11.18 12.18 13.33 14.18 15.18 16.18 17.33 18.18 19.18 20.34 21.06 22.06 23.06 23.06 20.06 10.24 11.19 12.19 13.34 14.19 15.19 16.19 17.34 18.19 19.19 20.35 21.07 22.07 23.07 21.07 22.07 23.07 1 Zoopark 9.07 10.25 11.19 12.19 13.34 14.19 15.19 16.19 17.34 18.19 19.19 20.35 21.07 22.07 23.07 *5 Zoopark ab 9.09 10.29 11.22 12.22 13.37 14.22 15.22 16.22 17.37 18.22 19.22 20.39 21.09 22.09 23.09 5 Anger, Gleis 2 an 9.26 10.46 11.39 12.39 13.54 14.39 15.39 16.39 17.54 18.39 19.39 20.56 21.26 22.26 23.26*

Diese Linie verkehrt am 10.04., 12.04., 01.05. und 31.05.2020 ab 20:00 Uhr wie Samstag.

Fahrplan B1702 gültig ab 17.02.2020 erstellt am 16.01.20 10:30:07